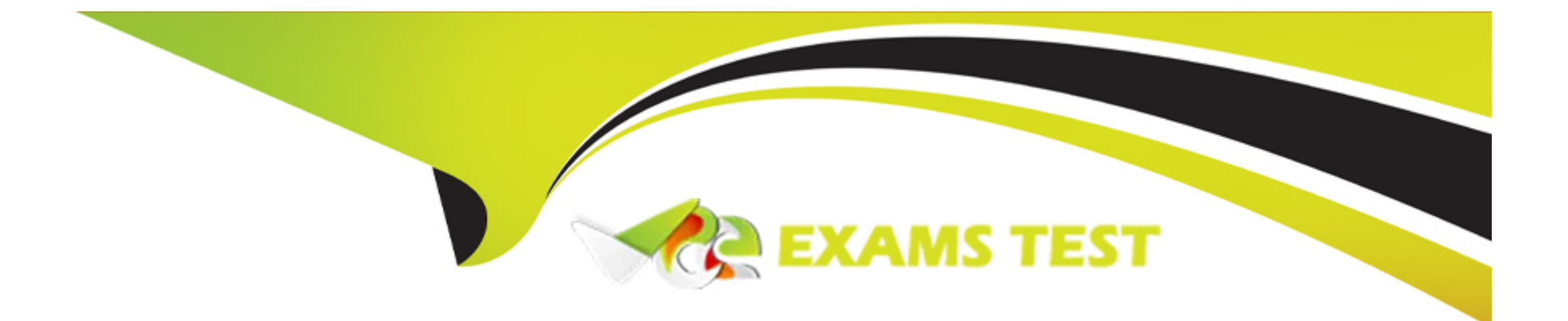

# **Free Questions for 1Z0-580 by vceexamstest**

## **Shared by Hodge on 18-01-2024**

**For More Free Questions and Preparation Resources**

**Check the Links on Last Page**

## **Question 1**

#### **Question Type: MultipleChoice**

What information would the 'beadm list -ds' command output?

#### **Options:**

#### **A)** a list of all Bes

- **B)** a list of the datasets and snapshot information for the active BE
- **C)** a list of the datasets and snapshot information for all Bes
- **D)** a list of the default sets
- **E)** a list of BEs in machine readable format

#### **Answer:**

C

### **Explanation:**

You can display information about snapshots, boot environments, and datasets that were created by the beadm command by using the beadm list subcommand. The beadm list command output also displays boot environments that are created by the pkg command.

The beadm list command syntax is:

Syntax: beadm list [-a | [-ds] [-H] [BeName]

The command lists information about the existing boot environment. To view information for a specific boot environment, replace BeName with a boot environment name. If a specific boot environment is not specified, the command lists information about all boot environments. The default is to list boot environments without additional information.

-a -- Lists all available information about the boot environment. This information includes subordinate datasets and snapshots.

-d -- Lists information about all subordinate datasets that belong to the boot environment.

- -s -- Lists information about the snapshots of the boot environment.
- -H -- Prevents listing header information. Each field in the output is separated by a semicolon.

## **Question 2**

**Question Type: MultipleChoice**

A zone won't boot. Identify the five causes.

#### **Options:**

- A) The zone is configured to have its own CPUs, and there aren't enough.
- **B)** The zone is configured to have exclusive access to an NIC, and the NIC is already up.
- **C)** The zone is configured to mount a file system, which is already mounted.
- **D)** The zone is currently running or shutting down.
- **E)** The zone has been uninstalled.
- **F)** Your terminal session is missing the SYS\_TIME privilege.

#### **Answer:**

A, B, C, D, E

### **Explanation:**

A: dedicated-cpu Resource

The dedicated-cpu resource specifies that a subset of the system's processors should be dedicated to a non-global zone while it is running. When the zone boots, the system will dynamically create a temporary pool for use while the zone is running.

C: s the global administrator in the global zone, you can import raw and block devices into a non-global zone. After the devices are imported, the zone administrator has access to the disk. The zone administrator can then create a new file system on the disk and

perform one of the following actions:

Mount the file system manually

Place the file system in /etc/vfstab so that it will be mounted on zone boot

D, E: Booting a zone places the zone in the running state. A zone can be booted from the ready state or from the installed state. A zone in the installed state that is booted transparently transitions through the ready state to the running state. Zone login is allowed for zones in the running state.

Incorrect:

Not F: Sys\_time not related to booting a zone.

### **Question 3**

**Question Type: MultipleChoice**

What two features identify Oracle Solaris 11 as being 'built for clouds'?

**Options:** 

- **A)** ability to use SSH lo securely connect to Oracle Solaris 11 servers
- **B**) first fully virtualized operating system featuring built-in virtualization with Zones
- **C)** secure rapid provisioning and lifecycle management
- **D)** Oracle Solaris 11 has been designed to provide a robust and easily usable desktop environment for end users
- **E)** Oracle Solaris 11 is installable from DVD Media

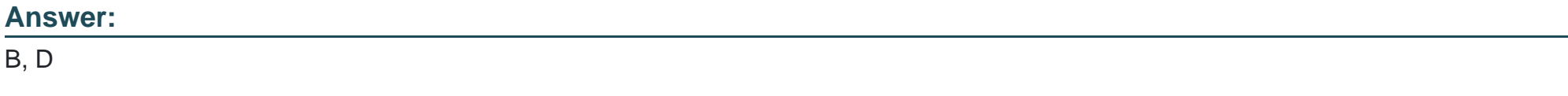

#### **Explanation:**

B: Built-in Virtualization

Whatever the needs of your cloud infrastructure, Oracle has a comprehensive suite of built-in virtualization technologies to compliment your business requirements.

Choose from Oracle Solaris Zones, OVM Server for SPARC, OVM Server for x86 and OVM VirtualBox. With Oracle Solaris Zones, administrators can rapidly provision secure and isolated virtual environments in which to deploy cloud applications and services.

#### D:

Oracle Solaris is the best platform for the cloud because it combines key computing elements - operating system, virtualization, networking, storage management, and user environment - into a stable, secure, mission-critical foundation that customers can depend on

## **Question 4**

#### **Question Type: MultipleChoice**

The command 'beadm create --a solaris-test' will\_\_\_\_\_\_.

#### **Options:**

- **A)** create and automatically boot the solaris-test boot environment
- **B)** create and activate the solaris-test boot environment but not reboot
- **C)** create an archive of the solaris-test boot environment
- **D)** will not create a new boot environment without further information
- **E)** will only activate a previously defined boot environment named solaris-test

#### **Answer:**

B

### **Explanation:**

The beadm create command has the following options, where BeName specifies the name of the boot environment to be created.

Syntax: beadm create [-a] [-d description] [-e non-activeBeName | BeName@snapshot] [-o property=value]...[-p zpool] BeName

-a -- Activate the newly created boot environment upon creation. The default is to not activate the newly created boot environment.

### **Question 5**

#### **Question Type: MultipleChoice**

The 'beadm list' command produced the following output:

**Nage not found or type unknown** 

What is the interpretation of this output?

#### **Options:**

**A)** The solaris-3 boot environment image is not ready to boot.

- **B)** The solaris-3 boot environment image is active now and on next reboot.
- **C)** The solaris boot environment image is the default.
- **D)** There are three copies of the solaris boot environment image.
- **E)** There are no active boot environment images available.

#### B

#### **Explanation:**

You can display information about snapshots, boot environments, and datasets that were created by the beadm command by using the beadm list subcommand. The beadm list command output also displays boot environments that are created by the pkg command.

Viewing Boot Environment Specifications

The values for the Active column are as follows:

- \* R -- Active on reboot.
- \* N -- Active now.
- \* NR -- Active now and active on reboot.
- \* ''-'' -- Inactive.

\* ''!'' -- Unbootable boot environments in a non-global zone are represented by an exclamation point.

The following example displays full information for the BE5 boot environment.

## **Question 6**

#### **Question Type: MultipleChoice**

The 'beadm list' command produced the following output:

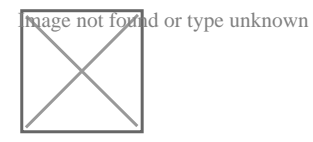

What is the interpretation of this output?

### **Options:**

**A)** The solaris-3 boot environment image is not ready to boot.

**B)** The solaris-3 boot environment image is active now and on next reboot.

- **C)** The solaris boot environment image is the default.
- **D)** There are three copies of the solaris boot environment image.
- **E)** There are no active boot environment images available.

B

### **Explanation:**

You can display information about snapshots, boot environments, and datasets that were created by the beadm command by using the beadm list subcommand. The beadm list command output also displays boot environments that are created by the pkg command.

Viewing Boot Environment Specifications

The values for the Active column are as follows:

- \* R -- Active on reboot.
- \* N -- Active now.
- \* NR -- Active now and active on reboot.
- \* ''-'' -- Inactive.
- \* ''!'' -- Unbootable boot environments in a non-global zone are represented by an exclamation point.

The following example displays full information for the BE5 boot environment.

## **Question 7**

#### **Question Type: MultipleChoice**

The command 'beadm create --a solaris-test' will \_\_\_\_\_.

### **Options:**

- **A)** create and automatically boot the solaris-test boot environment
- **B)** create and activate the solaris-test boot environment but not reboot
- **C)** create an archive of the solaris-test boot environment
- **D)** will not create a new boot environment without further information
- **E)** will only activate a previously defined boot environment named solaris-test

#### **Answer:**

#### **Explanation:**

The beadm create command has the following options, where BeName specifies the name of the boot environment to be created.

Syntax: beadm create [-a] [-d description] [-e non-activeBeName | BeName@snapshot] [-o property=value]...[-p zpool] BeName

-a -- Activate the newly created boot environment upon creation. The default is to not activate the newly created boot environment.

## **Question 8**

#### **Question Type: MultipleChoice**

A zone won't boot. Identify the five causes.

#### **Options:**

- **A)** The zone is configured to have its own CPUs, and there aren't enough.
- **B)** The zone is configured to have exclusive access to an NIC, and the NIC is already up.
- **C)** The zone is configured to mount a file system, which is already mounted.
- **D)** The zone is currently running or shutting down.
- **E)** The zone has been uninstalled.
- **F)** Your terminal session is missing the SYS\_TIME privilege.

A, B, C, D, E

#### **Explanation:**

A: dedicated-cpu Resource

The dedicated-cpu resource specifies that a subset of the system's processors should be dedicated to a non-global zone while it is running. When the zone boots, the system will dynamically create a temporary pool for use while the zone is running.

C: s the global administrator in the global zone, you can import raw and block devices into a non-global zone. After the devices are imported, the zone administrator has access to the disk. The zone administrator can then create a new file system on the disk and perform one of the following actions:

Mount the file system manually

Place the file system in /etc/vfstab so that it will be mounted on zone boot

D, E: Booting a zone places the zone in the running state. A zone can be booted from the ready state or from the installed state. A zone in the installed state that is booted transparently transitions through the ready state to the running state. Zone login is allowed for zones

in the running state.

Incorrect:

Not F: Sys\_time not related to booting a zone.

### **Question 9**

#### **Question Type: MultipleChoice**

What two features identify Oracle Solaris 11 as being 'built for clouds'?

#### **Options:**

- A) ability to use SSH lo securely connect to Oracle Solaris 11 servers
- **B)** first fully virtualized operating system featuring built-in virtualization with Zones
- **C)** secure rapid provisioning and lifecycle management
- **D)** Oracle Solaris 11 has been designed to provide a robust and easily usable desktop environment for end users
- **E)** Oracle Solaris 11 is installable from DVD Media

B, D

### **Explanation:**

B: Built-in Virtualization

Whatever the needs of your cloud infrastructure, Oracle has a comprehensive suite of built-in virtualization technologies to compliment your business requirements.

Choose from Oracle Solaris Zones, OVM Server for SPARC, OVM Server for x86 and OVM VirtualBox. With Oracle Solaris Zones, administrators can rapidly provision secure and isolated virtual environments in which to deploy cloud applications and services.

D:

Oracle Solaris is the best platform for the cloud because it combines key computing elements - operating system, virtualization, networking, storage management, and user environment - into a stable, secure, mission-critical foundation that customers can depend on

## **Question 10**

**Question Type: MultipleChoice**

#### **Options:**

#### **A)** a list of all Bes

**B)** a list of the datasets and snapshot information for the active BE

**C)** a list of the datasets and snapshot information for all Bes

**D)** a list of the default sets

**E)** a list of BEs in machine readable format

#### **Answer:**

 $\mathcal{C}$ 

### **Explanation:**

You can display information about snapshots, boot environments, and datasets that were created by the beadm command by using the beadm list subcommand. The beadm list command output also displays boot environments that are created by the pkg command.

The beadm list command syntax is:

Syntax: beadm list [-a | [-ds] [-H] [BeName]

The command lists information about the existing boot environment. To view information for a specific boot environment, replace BeName with a boot environment name. If a specific boot environment is not specified, the command lists information about all boot environments. The default is to list boot environments without additional information.

-a -- Lists all available information about the boot environment. This information includes subordinate datasets and snapshots.

-d -- Lists information about all subordinate datasets that belong to the boot environment.

-s -- Lists information about the snapshots of the boot environment.

-H -- Prevents listing header information. Each field in the output is separated by a semicolon.

To Get Premium Files for 1Z0-580 Visit

[https://www.p2pexams.com/products/1z0-58](https://www.p2pexams.com/products/1Z0-580)0

For More Free Questions Visit [https://www.p2pexams.com/oracle/pdf/1z0-58](https://www.p2pexams.com/oracle/pdf/1z0-580)0